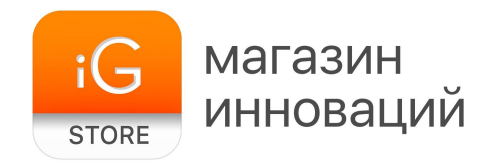

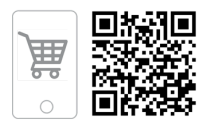

# **Фото-конструктор Mozabrick**

**руководство пользователя**

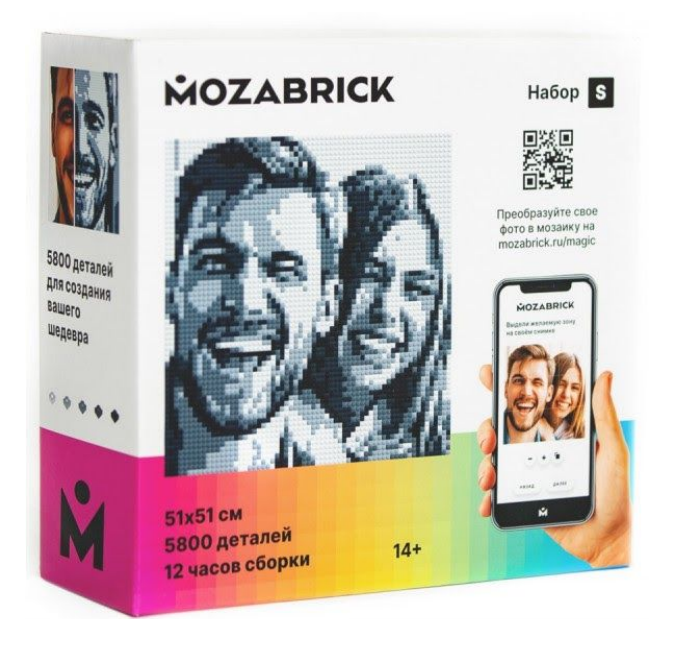

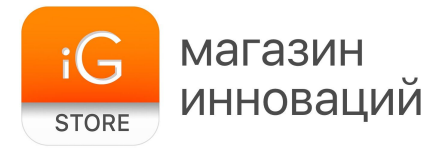

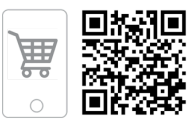

## **MOZABRICK**

Бесконечный конструктор из Ваших фотографий

прочитать наш небольшой мануал

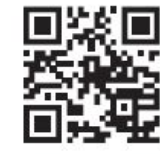

Код сборки

#### 1. КАКУЮ ФОТОГРАФИЮ ЛУЧШЕ ВЫБРАТЬ?

Главное правило хорошей мозаики избегать однотонного фона (см. фото)

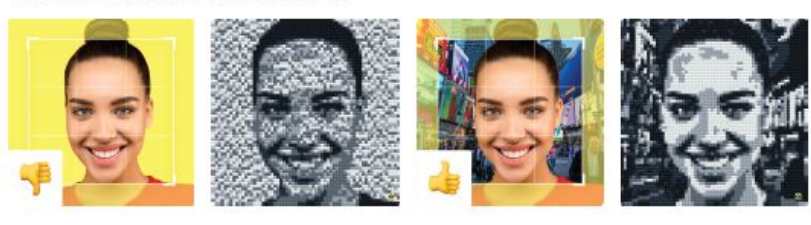

Также старайтесь более крупно выделить основные объекты на фото, например лица (см. фото)

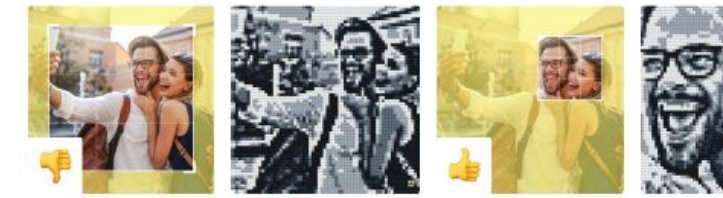

#### 2. КАК ЗАГРУЗИТЬ ФОТОГРАФИЮ?

1. Зайдите на www.mozabrick.ru/magic или отсканируйте QR-код

2. Нажмите на кнопку

**В получить инструкцию** 

3. Введите шестизначный код сборки. Который указан на первой странице мануала

4. Выберите свой набор

5. Нажмите на кнопку в загрузить

чтобы выбрать Ваше фото, и не забывайте, что стоит избегать однотонного фона

6. Выделите нужную Вам зону на фото, уменьшая или увеличивая ее за углы

7. Выберите схему сборки

8. Отправьте инструкцию по сборке себе на почту. Если Вы не получили письмо, то проверьте папку "спам"

#### 4. УСТАНОВКА **КРЕПЛЕНИЙ**

Положите Ваши основы задней стороной вверх на ровную поверхность и закрепите стыки специальным жёлтым фиксатором, как показано на изображении снизу. Устанавливайте крепление после сборки

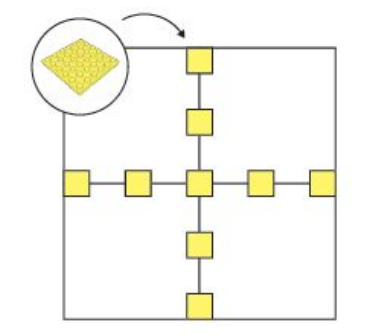

#### 3. КАК СОБИРАТЬ ФОТО КОНСТРУКТОР

1. Откройте письмо от mozabrick в указанной ранее почте, во вложении будет PDF-инструкция, которую можно распечатать на принтере. Также ссылка для удобной сборки с экрана телефона

2. Каждому оттенку присвоен свой логотип, для удобства все логотипы нанесены на индивидуальные упаковки с кубиками конструктора

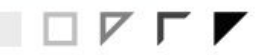

3. Цифры в инструкции обозначают, по сколько кубиков одного цвета будут идти непрерывно в одном ряду

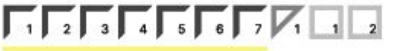

#### 5. ИСПОЛЬЗОВАНИЕ ДЕМОНТАЖНОГО КЛЮЧА

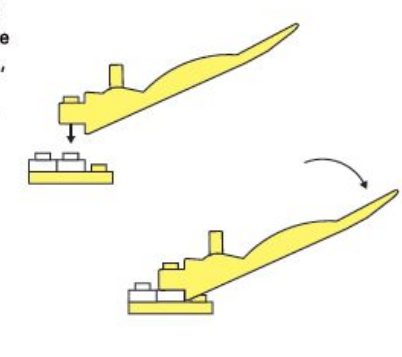

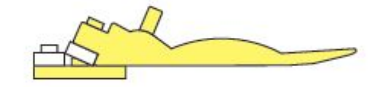

Mozabrick - это фото конструктор из которого можно собрать Вашу фотографию в мозаику. Если Вы хотите, чтобы результат Вашего арт-объекта превзошел ожидания, то лучше

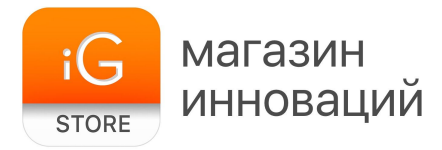

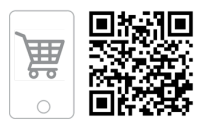

#### 6. КАК ПОВЕСИТЬ **HA CTEHY**

Найдите в комплекте двухсторонние стикеры, снимите защитную пленку с одной стороны и приклейте их на заднюю часть всех креплений. Затем снимите оставшуюся защитную плёнку и прижмите к стене

Внимание! Рекомендуется клеить только на ровную гладкую поверхность. После демонтажа возможны остатки клея!

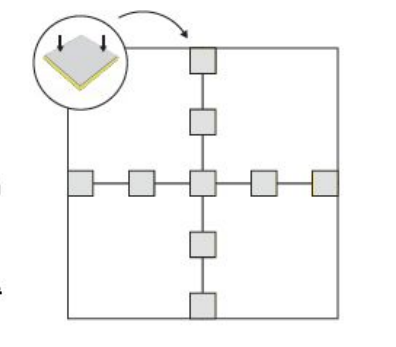

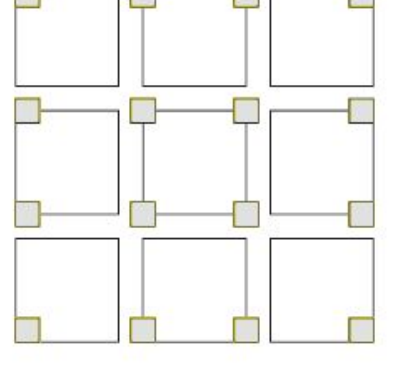

#### 7. КАК ПОСТАВИТЬ НА ПОДСТАВКУ

Возьмите подставку и сложите ее на линии изгиба под 45 градусов. Готово! Можно ставить Вашу картину

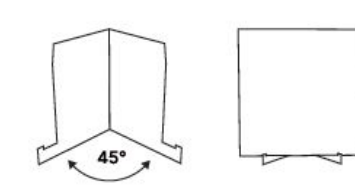

Желаем Вам приятного времяпрепровождения и крутых шедевров! Не забывайте делиться своими работами в социальных сетях с хэштегом

### #mozabrick

6 5  $\overline{7}$  $\overline{2}$ 3  $\overline{1}$ **Tara The Contract** 8 9  $\overline{4}$ 

Внимание! Код сборки можно привязать не более чем к 5 email.

Если вы превысите это значение, код будет безвозвратно заблокирован.